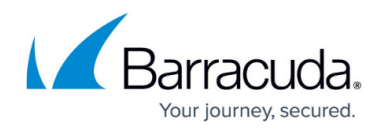

# **Agent Permissions Validation**

#### <https://campus.barracuda.com/doc/96772153/>

The path needs to be created and authenticated beforehand, using the Validate path API (in the case that the path does not exist, or it's on a network share that requires auth).

This section includes the following topics:

- Input Parameters
- Output Parameters

## **Input Parameters**

#### **diskLocation**

**path** - string pointing to the local or remote path where the virtual disks will be stored on a subsequent Restore API call.

## **Example:**

{

"diskLocation": {

"path": "c:\\path1"

}

}

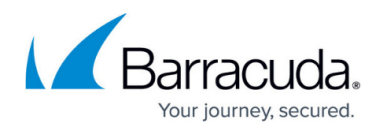

# **Output Parameters**

None when successful, validation error otherwise:

when there are no write permissions on the diskLocation.path location - error message "Need to have read/write permissions on path {path\_here}"

## **Example POST**

POST /v2/accounts/test\_acc/computers/0000/restore/diskimage/standard/vm/validate/agent

#### **Input Parameters**

{

"diskLocation":{

"path": "c:\\path1"

}

}

#### **Output Parameters**

Response status: 204 No content (for online operation).

# Barracuda Intronis Backup

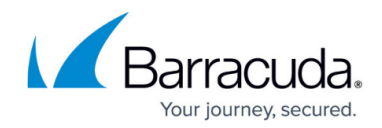

© Barracuda Networks Inc., 2024 The information contained within this document is confidential and proprietary to Barracuda Networks Inc. No portion of this document may be copied, distributed, publicized or used for other than internal documentary purposes without the written consent of an official representative of Barracuda Networks Inc. All specifications are subject to change without notice. Barracuda Networks Inc. assumes no responsibility for any inaccuracies in this document. Barracuda Networks Inc. reserves the right to change, modify, transfer, or otherwise revise this publication without notice.